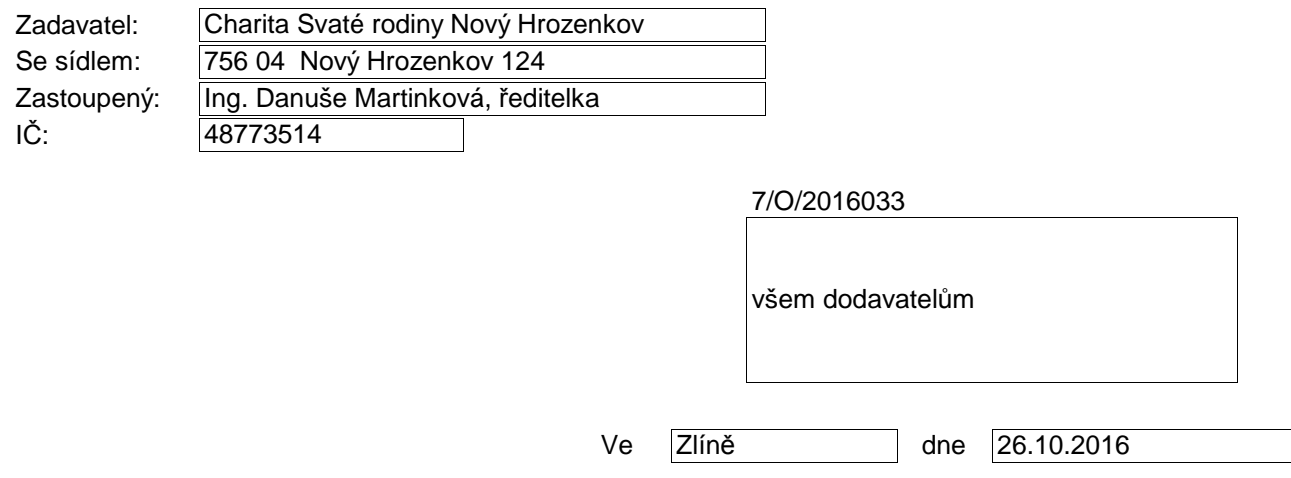

## **POSKYTNUTÍ DODATEČNÝCH INFORMACÍ K ZADÁVACÍM PODMÍNKÁM č. 4**

Název veřejné zakázky: Ev. číslo veřejné zakázky: Předmět veřejné zakázky: Druh zadávacího řízení: Profil zadavatele:

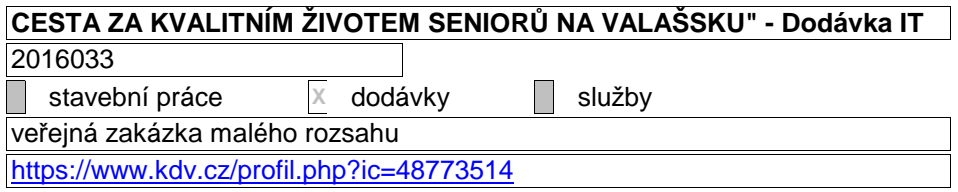

Zadavateli byla doručena podle § 49 odst. 1 zákona č. 137/2006 Sb. žádost o dodatečné informace k zadávacím podmínkám.

Zadavatel v souladu s § 49 odst. 2 a 3 zákona č. 137/2006 Sb. poskytuje všem dodavatelům, kteří požádali o poskytnutí zadávací dokumentace nebo kterým byla zadávací dokumentace poskytnuta, tyto dodatečné informace k zadávacím podmínkám:

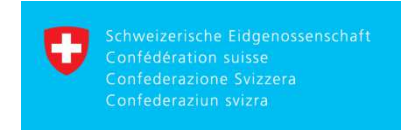

Podpořeno z Programu Švýcarsko-České spolupráce Supported by a grant from Switzerland through the Swiss Contribution to the enlarged European Union

Dotaz č. 1:

Je mozne notebook dodat s Windows 10 Pro nebo je nutne jak pisete Win 7 nebo 8 PRO?

## Odpověď č. 1:

Zadavatel požaduje dodržení stanovených parametrů, tedy dodávku **notebooku** s Win 7 nebo 8 PRO.

## Dotaz č.2:

Prosim o upresneni textu z Prilohy 5.

Vybraný uchazeč bude povinen:

a) mít uzavřenu smlouvu s poskytovatelem programu IS ORION na pronájem licence pro Diakonii Valašské Meziříčí, a zároveň

b) mít uzavřenu smlouvu s poskytovatelem IS WEBCAROL na pronájem podlicencí pro Charitu Nový Hrozenkov, Charitu Valašské Meziříčí a Charitu Vsetín

Staci tuto smlouvu uzavrit az po vyberovem rizeni?

## Odpověď č. 2:

Zadavatel požaduje předložení uzavřené smlouvy mezi vybraným uchazečem a poskytovatelem programu IS ORIONa IS WEBCAROL ke dni podpisu smlouvy této veřejné zakázky.

Dodatečné informace byly uveřejněny na profilu zadavatele dne 26.10.2016.

Za zadavatele

 $\frac{1}{2}$  .  $\lt_{-}$  $\omega^{\mu}$  ,  $\omega_{\mu\nu}$  ,  $\omega_{\mu}$ 

v.z. MCI SERVIS s.r.o. pověřen výkonem zadavat. činností